## Velocity adjustment in Mode 30

Sometime the actual target velocity outputted by the D2-CTRINT or DL05 seems to be lower than customer's setup. The reason is that Koyo's PLC re-calculates the target velocity according to the customer's setups and adjusts the target velocity to execute the profile correctly if it is necessary. This document explains the formula which Koyo's PLC is using for the velocity adjustment.

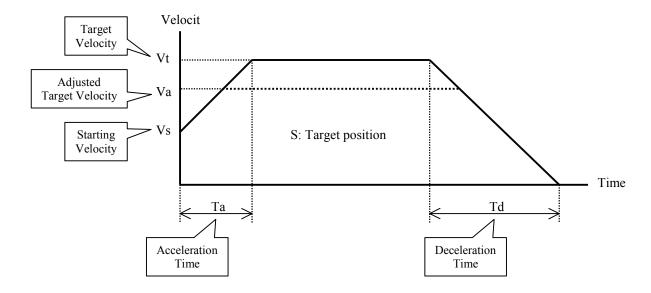

The adjusted terminal velocity (Va) is calculated with the following formula:

$$Va = \sqrt{\frac{A+B}{C}}$$

$$A = 2 * (Vp - Vs) * (Vp - 40) * S$$

$$B = (Vp - 40) * Ta * Vs * Vs + (Vp - Vs) * Td * 1600$$

$$C = Vp * Ta + Vp * Td - 40 * Ta - Vs * Td$$

After the calculation, if Va is lower than Vp, Va is used as the terget velocity to execute the profile.

| [Example]<br>Vp = 2000  Hz<br>S = 80              | A = 2 * (2000 - 40) * (2000 - 40) * 80 = 614656000                                      |
|---------------------------------------------------|-----------------------------------------------------------------------------------------|
| $V_S = 40 \text{ Hz}$<br>$T_a = 200 \text{ msec}$ | B = (2000 - 40) * 0.2 * 40 * 40 + (2000 - 40) * 0.2 * 1600 = 1254400                    |
| Td = 200  msec                                    | C = 2000 * 0.2 + 2000 * 0.2 - 40 * 0.2 - 40 * 0.2 = 784                                 |
|                                                   | $Va = \sqrt{\frac{A+B}{C}} = \sqrt{\frac{614656000 + 1254400}{784}} = 886.3 \text{ Hz}$ |

In this case, Va = 886.3Hz is lower than Vp = 2000Hz, so 886.3Hz can be used as the target velocity.